# **OIRATANDESSA ITIPINOJ**

- (tel. mobile) e compilando il registro Provvedere alla presa in carico fornendo i dati richiesti "T
- spenga e che l'antenna sia faresta alla radio stessa. l'apparaç, i dati della radio, che essa si accenda e si Verificare, di fronte all'addetto che consegna
- Parsi assegnare/verificare l'identiticativo da impiegare
- Verificare il canale su cui operare
- Chiamare con la radio ricetrasmittente la sala radio Verificare le modalità per ricarica/sostituzione batterie
- valutazione della comprensibilità del segnale per verificarne il funzionamento. Farsi dare e dare la
- 'oɔiาɕɔɛ՝ olləb ənoisɕาtɛigəາ Al momento della restituzione verificare la

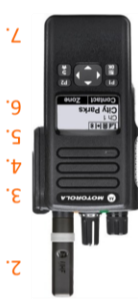

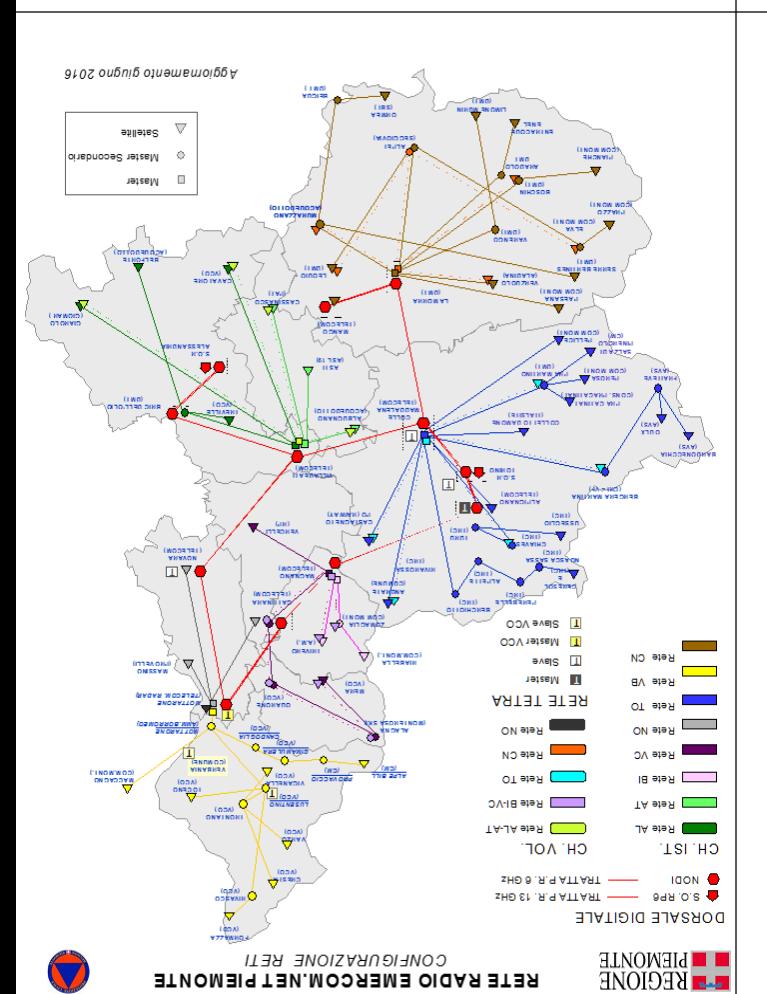

RETE RADIO EMERCOM.NET PIEMONTE

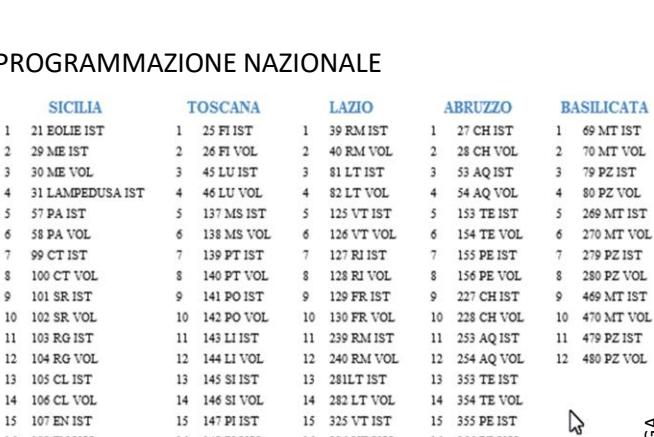

16 326 VT VOL

17 327 RJ IST

16 356 PE VOL

17 427 CH IST

### F

16 148 PI VOL

 $17\,$ 149 GR IST

PER SELEZIONARE IL CANALE:

PROGRAMMAZIONE REGIONALE

canale con selettore

RP ANALOGICO

16 108 EN VOL

17 109 AG IST

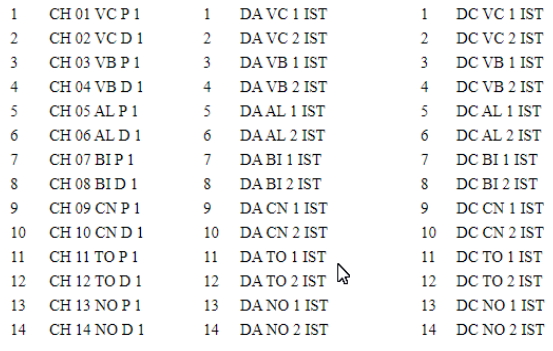

tasto ok→seleziona «zone» con pulsantiera → cambio

**RP DIGIT APERTO** 

**RP DIGIT CHIUSO** 

## **CODIFICA NOMI RADIO OPERATORI**

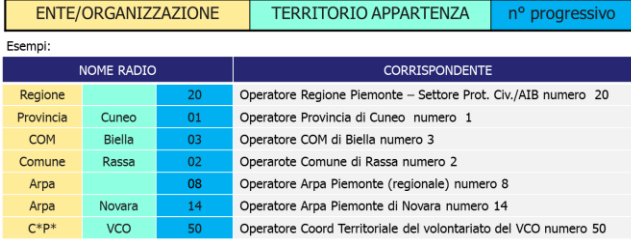

l'operatore radio su stazioni fisse e mobili si identifica ad inizio turno con il prorpio nominativo radio Per assegnazioni nominative dei terminali portatili il codice radio portatili coincide con il codice operatore

[S\*O\*] identifica le sale operative dotate di sistema di monitoraggio e controllo della rete radio

Sala Operativa Regione Piemonte Sala Operativa Provincia di Cuneo

Stazione fissa COM di Biella numero 3

Stazione fissa decentrato di Torino

Stazione fissa Prefettura di Asti

CODIFICA NOMI RADIO APPARATI VEICOLARI E UNITÀ MOBILI

.<br>Stazione fissa assimilata Comune di Rassa

Stazione fissa Presidio primo livello di Druento

Stazione fissa Presidio secondo livello di Ozzano

**TERRITORIO APPARTENZA** 

CORRISPONDENTE

suffisso

**CORRISPONDENTE** 

Veicolare Regione Piemonte numero 1

Veicolare Provincia di Cuneo numero 2

Mezzo Mobile Regione Piemonte numero 1

Event. suffisso

nº progressivo

Il nominativo radio è riportato sul tesserino consegnato al termine della sessione formativa

**CODIFICA NOMI RADIO STAZIONI FISSE** 

 $\bullet$  is the finance is easie view and the substantial in indimension of  $\bullet$  is a set finance of  $\bullet$  is a set finance in the set finance in the set finance in the set finance in the set finance in the set  $\bullet$  is  $\bullet$  is

ENTE/ORGANIZZAZIONE

**VOME RADIO** 

Cuned

Biella

Rassa

Torino

Asti

Druento

Ozzano

[V\*] identifica gli automezz

· [M\*] identifica gli uffici mobili

NOME RADIC

Cuned

ENTE/ORGANIZZAZIONE TERRITORIO APPARTENZA

Esempi:

Regione

Provincia

COM

Comune

Regione

Prefettura

Regione P<sup>\*</sup>

Esempi:

PIEGA

Regione

Provincia

Regione

Alessandria P\*

# **RADIO ICOM ANALOGICHE**

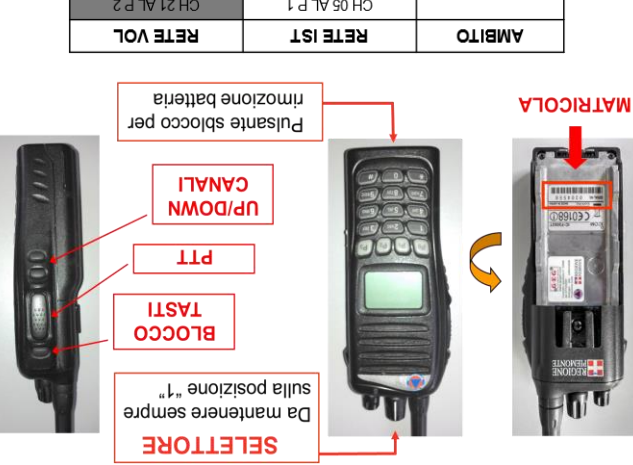

L Q I8 80 HO

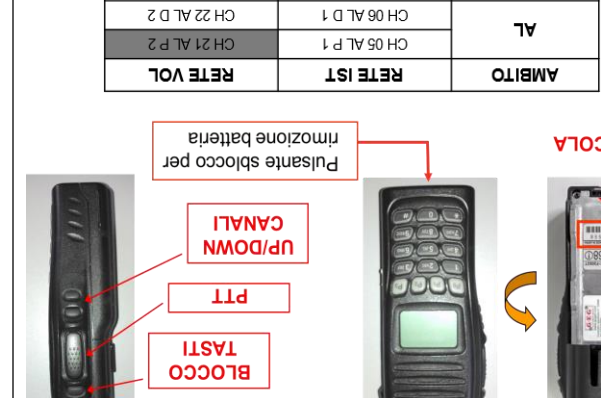

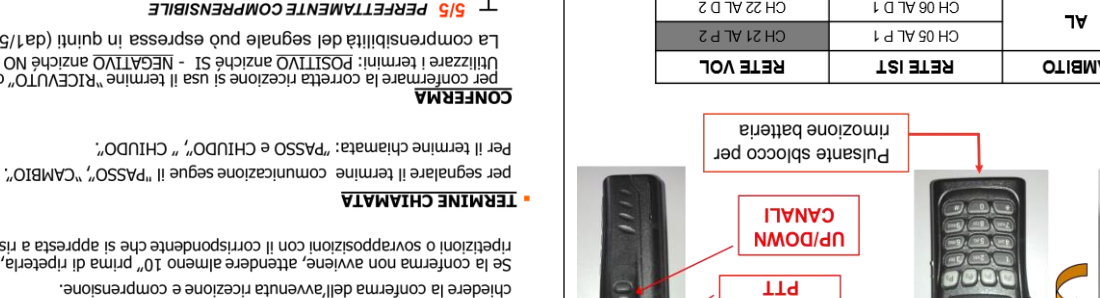

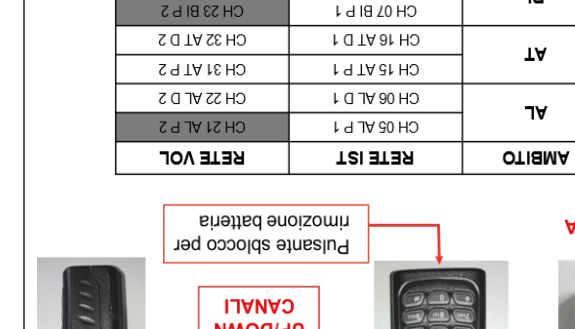

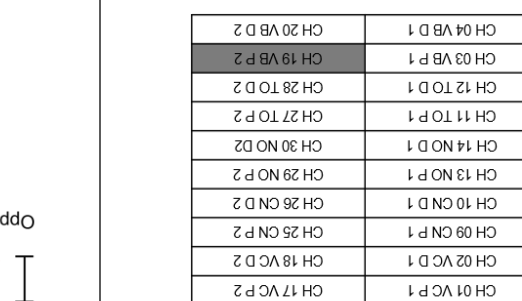

CH 24 BI D 2

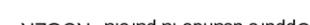

**1/5 INCOMPRENSIBILE** 

**CONFERMA** 

**PAUSE** 

"ROGER" slong al obnsu enuqO

3/5 COMPRENSIBILE CON MOLTA DIFFICOLTÀ

chiedere la conferma dell'avvenuta ricezione e comprensione.

ES: "DKONIMCIA\_CUNEO\_V\*3 in ascolto per REGIONE S\*O\* " RESPOSED ALLA CHIAMATHO MISSION DATA ALLA CHIAMATHO SESSED ORDER SESSED ORDER SESSED ON THE SESSED OF SECTION TO SERVER SERVER SERVER SERVER SERVER SERVER SERVER SERVER SERVER SERVER SERVER SERVER SERVER SERVER SERVER SERV

edid chiamativo del destinatario seguito ab quello del chiamante

E3: "BECIONE 2\*0\* per PROVINCIA\_CUNEO\_V\*3"

**ATAMAIHO IG 'ATIJAGOM -**

5/5 PERFETTAMENTE COMPRENSIBILE

**SIS APPENA COMPRENSIBILE (SI COMPRENDONO SOLO ALCUNE PAROLE)** 

**4/5 COMPRENSIBILE PRATICAMENTE SENZA DIFFICOLTÀ** 

La comprensibilià del segnale può espressa in quinti (da1/5 a 5/5)

per confermate la corretta ricezione li seu li temine "NICEVUTO" o "COPIATO"<br>1910 - Despite l'emmini: <u>POSITINO</u> anziche SI - NEGATIVO anziche NO<br>1910 - Louis de La Carlo de La Carlo de La Carlo de La Carlo de La Carlo de

Se la conferma non avviene, attendere almeno 10" prima di ripeterla, per evitare<br>He disconferma non avviene, attendere almeno 10" prima di ripeterla, per evitare

e per consentire eventuali inserimenti di stazioni con precedenza.<br>e per consentire eventuali inserimenti di stazioni con precedenza.

- 
- tenere il microfono ad una distanza di almeno 5 centimetri
- ricordarsi di dividere il messaggio in piccole frasi;
- assicurarsi che non siano in atto altre conversazioni
- riflettere su ciò che si deve comunicare chiarirsi le idee prima di iniziare a trasmettere
- 
- 

**FONETICA** 

**ALPHA** 

LETTERA

## - PRIMA DI INIZIARE UNA COMUNICAZIONE

- 
- 
- 
- **PROCEDURE RADIO**

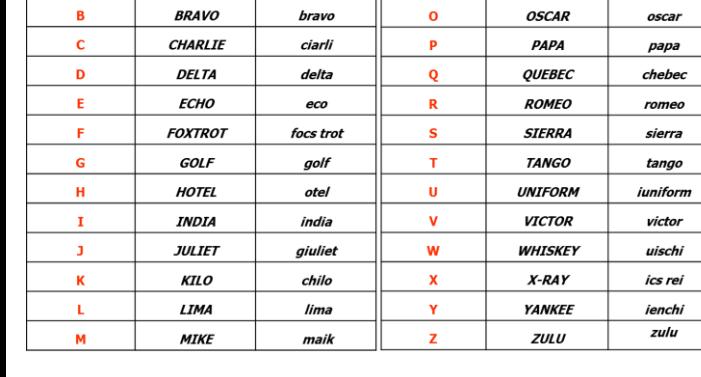

**CODICE FONETICO** 

Pronuncia

alfa

LETTERA

**FONETICA** 

**NOVEMBER** 

Pronuncia

novembe

funzione

ZONA<sub>1</sub>

ZONA<sub>2</sub>

ZONA n

### • Portatile DP4601 Portatile DP2600 **Selettore canale Selettore canale Accensione Accensione Blocco tasti Blocco tasti PTT** PTT **Tasti Tasti City Parks**

CANALE 1

CANALE 2

**CANALE N** 

Zone configurate negli apparati

RP\_ANALOGICO

ABRUZZO ...

particolari

zone "piemontesi" (prefisso "RP") :

RP\_DIGIT\_APERTO (Gruppo CMR)

zone delle altre regioni italiane (Gruppo CMR)

 $a<sub>A</sub>$ 

**OT** 

ON

CN

O٨

18

Eventuali altri zone con programmazione

RP\_DIGIT\_CHIUSO (Gruppo RP)

e.

funzion

**RADIO MOTOROLA DUALMODE**